## Glow Photoshop Actions Free Download !FULL!

Installing Adobe Photoshop is pretty straightforward and you can do it yourself. You can either download Adobe Photoshop directly from their website or you can download a cracked copy. Either way, once the installation is complete you can start using Adobe Photoshop. You can do this by running the.exe file. The next step to crack Adobe Photoshop is to find the patch file. You can find this patch file online and it will be made available for you to download. Once you have the patch file, you need to open it and delete the security measures, such as firewall protection and antivirus. After this, you need to open the software. Then, you need to locate the folder where the crack is located. Then, you need to paste the crack into this folder. Now, you need to set the patch file to execute whenever you start Adobe Photoshop. To do this, click on the file and click the Open tab then look for an option that says Run Adobe Photoshop with and click. You should now be able to start using Adobe Photoshop.

## [DOWNLOAD](http://emailgoal.com/shepard.QWRvYmUgUGhvdG9zaG9wIDIwMjEgKFZlcnNpb24gMjIuNC4yKQQWR?hydrolife=tentation=manipulators=susanna===ZG93bmxvYWR8YWgzT1doMWQzeDhNVFkzTWpVNU1qVTNOSHg4TWpVNU1IeDhLRTBwSUZkdmNtUndjbVZ6Y3lCYldFMU1VbEJESUZZeUlGQkVSbDA)

Adobe's admission that it will not include Photoshop 9 in future updates hasn't stopped new features being added to the latest version. One of the most useful new features is the High Efficiency Image Processor (HEIF), which is a native file format that incorporates HEVC and other technologies critical to making the Content-Aware Fill plugin fully functional in Photoshop. I've been playing with layers for years, and I've even written a book about them, but they're still just a feature, while Photoshop has more than become the new Kodak or the new Canon. After all, the core of the tool has come to rival even the best image editors from the dawn of time, and the ability to rapidly create large, complex, fully editable images has yet to be matched. Sketch for iOS feels different from traditional sketching apps. You find yourself quickly drawing with the iPad's on-screen eraser, and then correcting your mistakes. Photoshop Sketch on the iPad Pro or iPad Air 2 is capable of rendering spectacularly detailed and intricate imagery at a size that can scale to print well. You don't need a larger iPad, but neither do you need an expensive and less portable Pro desktop. Many people will not use Photoshop on their iPad, either for technical reasons (how would your iPad fit on a table?) or for price (Adobe Photoshop on your iPad is \$34.99). As noted above, a desktop version for Mac or Windows available for purchase (below \$20) and the cloud version for unlimited projects give these people a more affordable choice for an executive review of a professional-quality image. The service is for iOS only, but it is immediately on your desktop, not your phone. Cutting through a Photoshop file with a Pro variant of Sketch will open the same file with the same settings and adjustments. Many of the most important corrections you'd make with a laptop can be done directly on the tablet without troubleshooting further in a desktop version.

## **Adobe Photoshop 2021 (Version 22.4.2) Download License Keygen Free Registration Code [32|64bit] 2023**

Although the Adobe team felt that the ideas for the web were limited, they still expected to be able to create the next generation of applications. **Later on, they found that this plan was much easier than they expected. In this first year of tools and libraries that followed, they built a platform for applications that could be developed quickly, and now movement is growing exponentially. Application across platforms have been made easier and faster, and this growth is being fueled by the use of the web. You can do a lot with the selection tools in Photoshop. Select an area of an image, then unlock the transform controls for the selection (Ctrl+T). Press a modifier key such as the Alt key to access additional commands for the selection (Alt+Tab helps), for example, adding a drop shadow, a highlight, a Bevel and Emboss effect, or the Pressure feature that allows you to control the strength of the brush strokes used for the blur. Photoshop also has a powerful selection cloning tool that saves time and step counts while efficiently copying and pasting a selection. What It Does: Although Photoshop's Recovery tool can be used to remove copies of an image, it has never been as user-friendly or intuitive as what you'd see in other file recovery solutions. Plus, Recovery Tool+—added in CS5—has a powerful undo system that makes it easy to recover from mistakes. This tool was originally developed for and is exclusive to Microsoft Windows platforms. Pixelmator has built its own image editor on the same core technology behind the Photoshop image editor, which allows it to deliver a fast and efficient workflow that feels lightweight but holds the same power as leading desktop image editing applications. You can quickly switch back and forth between the Photoshop and Pixelmator plugins to work like a traditional Photoshop user. e3d0a04c9c**

## **Download Adobe Photoshop 2021 (Version 22.4.2)Free Registration Code [Win/Mac] {{ NEw }} 2023**

Adobe Photoshop enables users to create and edit professional-quality graphics for websites, books, newspapers, magazines, advertisements, as well as other print and online media. The updated Adobe Illustrator CC allows users to create and edit graphics for websites, books, newspapers, magazines, advertisements, as well as other print and online media for more professional high-end results. Adobe has also boosted the speed of multiple threads and graphics processing units with the release of Photoshop CC, adding faster access to content files and the increase in the number of parts to work with simultaneously. Photoshop provides users access to the entire computer via its built-in networking features, which include content sharing with third parties and access to files in the cloud. Adobe Photoshop also supports the latest HTML5 standards for web pages and mobile apps, and with automatic scaling of web pages to mobile devices, it is easier to make your web pages look great on all types of screens. Adobe Photoshop CC features a redesigned version of Photoshop Plugins, which are application extension plug-ins (AEs) that leverage the capabilities of Photoshop for specific creative effects. Plug-ins provide Photoshop users with a way to enhance and customize the photo editing experience. In addition, powered by Adobe Sensei AI, the new matching and replacement tools allow users to instantly match and replace objects in an image as well as replace a color or pattern. New tools allow for the replacement of transparent areas in a photo with a solid color, and new search options enable users to explore their collection in the cloud and examine how many photos of each subject they have shot or viewed.

free online adobe photoshop download 7.0 photoshop 7.0 download for pc uptodown adobephotoshop-7.0-1-update download adobe photoshop 7.0me free download photoshop 7.00 free download adobe photoshop 7.00 download photoshop 7.0 download google drive download photoshop 7.01 full version adobe photoshop 7.01 download photoshopsurgeon free download

Now, two operations are more reliable when you're working on a shared plan. And it's easier for you to rank comments using comments scores, compared to before. We've also made selecting and changing language in Preferences more efficient so your experience is snappy in multiple languages. Import and export does a lot more with fewer round-trips to the server. And our download options are clearly explained, and improved. While Photoshop continues to evolve to provide the best image editing experience in the world, all users always have the option to keep using the legacy Photoshop plug-in version that provides all the features of the most powerful and versatile image editing software ever conceived. Photoshop Elements is still an incredible photo-editing download with a great collection of tools, effects, and preset adjustments that are great for users new to Photoshop or those that just want small repairs and minor changes to their images. One of the most powerful and convenient Photoshop features is the ability to work with data from the majority of our camera (Sigma, Canon and Nikon) - no need to be a pro-Photoshop to use the software for image editing. Another very popular feature in Photoshop is the Content-Aware Fill, which fills in textures, objects, and patterns from similar areas of the image. Photoshop Elements is the perfect companion to Photoshop in this respect. Photoshop Elements is an expert version of the Photoshop software and it is not for casual users. Photoshop Elements can only edit the JPEG image format and cannot edit the RAW format. It can only read Adobe Camera Raw (ACR) files, which are produced by Canon, Nikon

or Sigma cameras and are the standard RAW image compression format.

(adsbygoogle = window.adsbygoogle  $|| [ ]$ ).push( $\{ \}$ ); After a camera closes and the shutter is fired, the integrated processor, called the on-chip integration circuit (IC), processes the image, providing data that can be assembled and interpreted as a complete image. Processors often provide several features in the same chip, including the hottest features such as:

- Autofocus (sensing and adjusting automatically the amount of light that reaches the camera)
- Face detection (recognizing and naming faces in the photograph)
- Image stabilization (stabilizing digital images to compensate for short shutter time freezes movement in the picture)

Dots or pixels are used to measure the resolution of monitors and digital images. The types of resolutions are:

- Full HD 1920  $\times$  1080 pixels (1080p)
- Standard HD 1280  $\times$  720 pixels (720p)
- Standard definition (SD) 640 × 480 pixels (also called VGA)

The digital photographer's dilemma came up in class, when we were discussing the various tools that a photographer uses and the demands they have on the photographer. The digital studio photographer's dilemma is he's not always alone on-set. Nowadays, assistant photographers are the norm, and they offer a variety of services in exchange for their time and effort. The assistant takes photographs—but the difficulty is if one of the main subjects in the photograph doesn't want to be photographed then what happens?

<https://soundcloud.com/juricabujara1/itembmd-500-speed> <https://soundcloud.com/wassyrozaane/glasswire-free-firewall-21-crack> [https://soundcloud.com/tiocreszhasma1984/xbox-live-gamertag-ip-grabber-downloadxbox-gamertag-i](https://soundcloud.com/tiocreszhasma1984/xbox-live-gamertag-ip-grabber-downloadxbox-gamertag-ip-grabber) [p-grabber](https://soundcloud.com/tiocreszhasma1984/xbox-live-gamertag-ip-grabber-downloadxbox-gamertag-ip-grabber) <https://soundcloud.com/unriranti1971/cobalt-strike-free-download> <https://soundcloud.com/khetymalagie/crack-rocksmith-2014-all-dlcs-song-pack-iv>

<https://soundcloud.com/gemiojakuszh/charlie2015malayalamdvdrip720px264aac51e-subs-mbrhdrg>

ImageSnap aims to replace the PhotoBooth Applications (available on Windows and Mac OS) with a modern Windows-based solution. It is a photo slideshow application and is available for all macOS, Windows (versions 10, 8.1, 7, Vista Ultimate and Ultimate, Windows Vista Business and Professional), and iOS (iPhone/iPad/iPod Touch). ImageSnap has two applications (iOS and Windows), and each application has one application viewing mode (full screen or spotlight slide mode). There are 10 tools in the most important feature category. Some of them are in rotation and some are limited to different users. But no matter what is the case, they shape the Photoshop experience. Let`s get a round look at the most important Photoshop tools and features: Photoshop Elements was created with the same user-friendly mindset as its high-end big brother, Photoshop. However, it is equipped with fewer features and tools and doesn`t work on non-Power PC devices. Generally, this is the most popular Photoshop app. There are three versions of Photoshop Elements. Photoshop Elements from 10.0 onwards has been a strong competitor of Adobe`s Photoshop. Several great features are introduced in the last version of Photoshop Elements, 10.0. The new version is a genuine successor of Photoshop. Some other features are increased reflection quality, vector

graphics options, and quick selection. The new Photoshop Elements version 10 (Photoshop Elements 10) introducing smart brush tool used in light of content-aware intelligent tool on the pre-existing user interface. Smart tool (also called smart object tool) is basically a group of tools that unites image editing functionalities that make the user editing in a much better way. These tools can make your image editing a bit easier by providing more tools for signer. Smart tool is also referred as intelligent layer or content aware.

[https://www.unitedartistsofdetroit.org/wp-content/uploads/2023/01/Download-free-Adobe-Photoshop-](https://www.unitedartistsofdetroit.org/wp-content/uploads/2023/01/Download-free-Adobe-Photoshop-2022-version-23-With-Key-For-Mac-and-Windows-2022.pdf)[2022-version-23-With-Key-For-Mac-and-Windows-2022.pdf](https://www.unitedartistsofdetroit.org/wp-content/uploads/2023/01/Download-free-Adobe-Photoshop-2022-version-23-With-Key-For-Mac-and-Windows-2022.pdf) <https://ninja-hub.com/how-to-download-and-install-fonts-in-photoshop-hot/> <https://werco.us/2023/01/02/photoshop-cs6-download-softonic-best/> <https://ccazanzibar.com/wp-content/uploads/2023/01/gaumant.pdf> <https://www.mgbappraisals.com/wp-content/uploads/2023/01/caiill.pdf> <http://www.carnivaljunction.com/wp-content/uploads/2023/01/webyur.pdf> <https://gtpsimracing.com/wp-content/uploads/2023/01/janpat.pdf> [https://nadiasalama.com/photoshop-cc-2015-version-16-download-activation-code-x64-lifetime-patch-](https://nadiasalama.com/photoshop-cc-2015-version-16-download-activation-code-x64-lifetime-patch-2023/)[2023/](https://nadiasalama.com/photoshop-cc-2015-version-16-download-activation-code-x64-lifetime-patch-2023/) <https://makebudgetspublic.org/download-adobe-photoshop-2021-license-code-keygen-update-2022/> <https://www.cooks.am/wp-content/uploads/2023/01/nawktawn.pdf> [https://indoretalk.com/wp-content/uploads/2023/01/Photoshop\\_Elements\\_Download\\_Gratis\\_Fix.pdf](https://indoretalk.com/wp-content/uploads/2023/01/Photoshop_Elements_Download_Gratis_Fix.pdf) [https://finddentalpractice.com/wp-content/uploads/2023/01/Wall-Pattern-Photoshop-Free-Download-](https://finddentalpractice.com/wp-content/uploads/2023/01/Wall-Pattern-Photoshop-Free-Download-BEST.pdf)[BEST.pdf](https://finddentalpractice.com/wp-content/uploads/2023/01/Wall-Pattern-Photoshop-Free-Download-BEST.pdf) <https://digitalstoreid.com/wp-content/uploads/2023/01/ninglad.pdf> [https://ibipti.com/adobe-photoshop-cc-2019-version-20-download-free-activator-for-mac-and-windows](https://ibipti.com/adobe-photoshop-cc-2019-version-20-download-free-activator-for-mac-and-windows-64-bits-update-2022/) [-64-bits-update-2022/](https://ibipti.com/adobe-photoshop-cc-2019-version-20-download-free-activator-for-mac-and-windows-64-bits-update-2022/) [https://umbo-avis.fr/wp-content/uploads/2023/01/Download-Adobe-Photoshop-CC-2015-Version-16-W](https://umbo-avis.fr/wp-content/uploads/2023/01/Download-Adobe-Photoshop-CC-2015-Version-16-With-Key-For-Mac-and-Windows-x3264-lifetimE-p.pdf) [ith-Key-For-Mac-and-Windows-x3264-lifetimE-p.pdf](https://umbo-avis.fr/wp-content/uploads/2023/01/Download-Adobe-Photoshop-CC-2015-Version-16-With-Key-For-Mac-and-Windows-x3264-lifetimE-p.pdf) <https://survivalist.fun/photoshop-background-scenery-download-top/> <https://www.origins-iks.org/wp-content/uploads/2023/01/obemar.pdf> [https://www.bountyla.com/download-adobe-photoshop-2022-version-23-0-product-key-full-hacked-ma](https://www.bountyla.com/download-adobe-photoshop-2022-version-23-0-product-key-full-hacked-mac-win-updated-2023/) [c-win-updated-2023/](https://www.bountyla.com/download-adobe-photoshop-2022-version-23-0-product-key-full-hacked-mac-win-updated-2023/) <http://hotelthequeen.it/wp-content/uploads/2023/01/nashola.pdf> [http://escortguate.com/wp-content/uploads/2023/01/Cs-Photoshop-Free-Download-Windows-10-HOT.](http://escortguate.com/wp-content/uploads/2023/01/Cs-Photoshop-Free-Download-Windows-10-HOT.pdf) [pdf](http://escortguate.com/wp-content/uploads/2023/01/Cs-Photoshop-Free-Download-Windows-10-HOT.pdf) <http://turismoaccesiblepr.org/?p=57605> <https://moeingeo.com/wp-content/uploads/2023/01/terber.pdf> <https://moeingeo.com/wp-content/uploads/2023/01/shager.pdf> <https://firstlineafricajobs.com/wp-content/uploads/2023/01/xantacke.pdf> <https://purosautosdallas.com/wp-content/uploads/2023/01/ualvin.pdf> [https://assetrumah.com/download-free-photoshop-cc-2015-license-code-keygen-with-serial-key-for-wi](https://assetrumah.com/download-free-photoshop-cc-2015-license-code-keygen-with-serial-key-for-windows-2023/) [ndows-2023/](https://assetrumah.com/download-free-photoshop-cc-2015-license-code-keygen-with-serial-key-for-windows-2023/) <https://gwttechnologies.com/how-do-i-download-photoshop-elements-2019-full/> <https://www.dyscalculianetwork.com/wp-content/uploads/2023/01/celstom.pdf> [https://www.readbutneverred.com/wp-content/uploads/2023/01/Adobe-Photoshop-Express-Editor-Fre](https://www.readbutneverred.com/wp-content/uploads/2023/01/Adobe-Photoshop-Express-Editor-Free-Download-Mac-BETTER.pdf) [e-Download-Mac-BETTER.pdf](https://www.readbutneverred.com/wp-content/uploads/2023/01/Adobe-Photoshop-Express-Editor-Free-Download-Mac-BETTER.pdf) <http://www.intersections.space/wp-content/uploads/2023/01/rhimgle.pdf> <http://www.chelancove.com/wp-content/uploads/2023/01/jonequig.pdf> <https://harver.ru/wp-content/uploads/2023/01/volnmal.pdf> <https://makeupshopbynaho.com/wp-content/uploads/2023/01/isabchr.pdf>

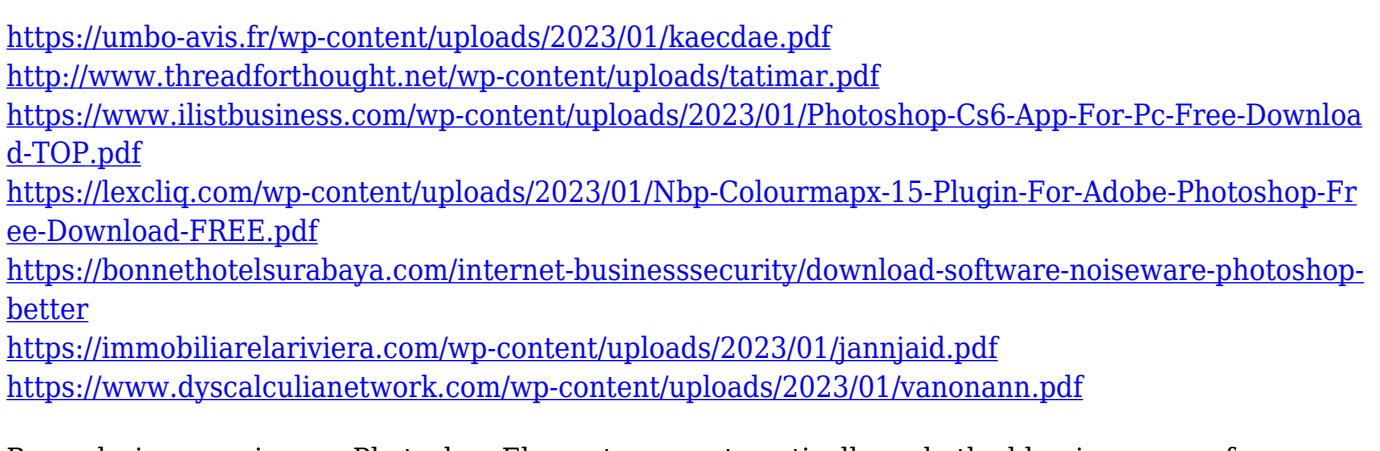

By analyzing your image, Photoshop Elements can automatically undo the blurriness one of your lens' side effects. It's even smart enough to see which out-of-focus areas are really noise and set them to zero. Make it much faster to open your photos directly in Photoshop, Photoshop Elements, or Lightroom on your desktop. Register your Creative Cloud, then use the "Duplicate" command to quickly transfer a copy of the image to your desktop. Thanks to new features in Photoshop and the latest version of Photoshop Elements, there are more powerful color correction tools at our disposal within the design toolbox, such as Color Variation Match. This feature corrects the color shifts and desaturation that occur as soon as you take a photo. Using the white balance tool, you can use the pop-up adjustment screen to select an accurate color temperature for your image. To create perfect, in-camera black and white photographs, Photoshop now features a new Black & White adjustment, which combines an exposure layer with luminance, chrominance and hue adjustment wheels that let you control color balance, color clarity and tonal range. You can also set an Exposure Compensation offset value to fine-tune the neutral density of black-and-white negatives. To render even the furiest of creatures in Photoshop, you can now use the Radial Blur Filter. Of course, a lot of photo editing software normally enables you to blur things, but creating a feline effect using a radial blur filter is a new feature that is sure to get animal lovers excited. Test this filter in Photoshop by downloading a few cats and then randomly applying the filter by fading the filter drop-down menu in and out.